The book was found

# **Ubuntu Unleashed 2015 Edition: Covering 14.10 And 15.04 (10th Edition)**

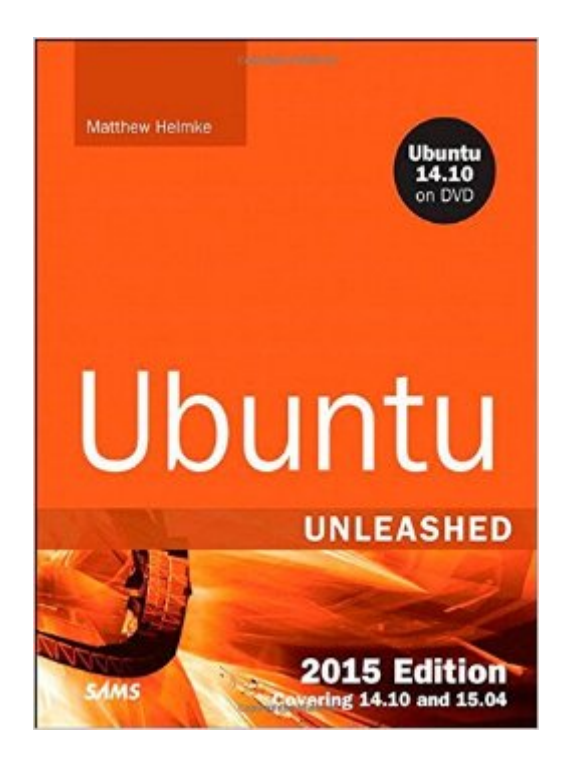

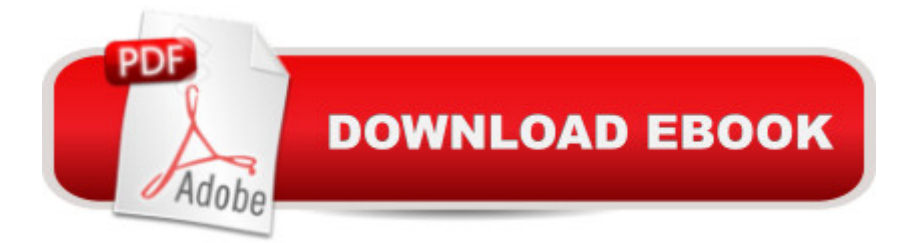

### **Synopsis**

Ubuntu Unleashed 2015 Edition is filled with unique and advanced information for everyone who wants to make the most of the Linux-based Ubuntu operating system. This new edition has been thoroughly revised and updated by a long-time Ubuntu community leader to reflect the exciting new Ubuntu 14.10 while including tons of information that will continue to apply to future editions. Â Former Ubuntu Forum administrator Matthew Helmke covers all you need to know about Ubuntu 14.10 installation, configuration, productivity, multimedia, development, system administration, server operations, networking, virtualization, security, DevOps, and moreâ "including intermediate-to-advanced techniques you wonâ  $TM$  find in any other book.  $\hat{A}$  Helmke presents up-to-the-minute introductions to Ubuntuâ ™s key productivity and Web development tools, programming languages, hardware support, and more. Youâ <sup>TM</sup>ll find new or improved coverage of Ubuntuâ <sup>TM</sup>s Unity interface, various types of servers, software repositories, database options, virtualization and cloud services, development tools, monitoring, troubleshooting, Ubuntuâ ™s push into mobile and other touch screen devices, and much more.  $\hat{A}$  Detailed information on how to $\hat{a}$  | Configure and customize the Unity desktop Get started with multimedia and productivity applications, including LibreOffice Manage Linux services, users, and software packages Administer and run Ubuntu from the command line Automate tasks and use shell scripting Provide secure remote access and configure a secure VPN Manage kernels and modules Administer file, print, email, proxy, LDAP, DNS, and HTTP servers (Apache, Nginx, or alternatives) Learn about new options for managing large numbers of servers Work with databases (both SQL and the newest NoSQL alternatives) Get started with virtualization Build a private cloud with Juju and Charms Learn the basics about popular programming languages including Python, PHP, Perl, and new alternatives such as Go and Rust Learn about Ubuntuâ ™s work toward usability on touch-screen and phone devices Ubuntu 14.10 on DVD DVD includes the full Ubuntu 14.10 distribution for 64 bit computers (most desktop and notebooks systems today) as well as the complete LibreOffice office suite and hundreds of additional programs and utilities. Â Free Kick Start Chapter! Purchase this book and receive a free Ubuntu 15.04 Kick Start chapter after Ubuntu 15.04 is released. See inside back cover for details  $\hat{A}$   $\hat{A}$ 

## **Book Information**

Series: Unleashed Paperback: 912 pages Publisher: Sams Publishing; 10 edition (December 1, 2014) Language: English ISBN-10: 0672338378 ISBN-13: 978-0672338373 Product Dimensions: 7 x 2.3 x 9.1 inches Shipping Weight: 3.2 pounds Average Customer Review: 4.1 out of 5 stars $\hat{A}$   $\hat{A}$  See all reviews $\hat{A}$  (27 customer reviews) Best Sellers Rank: #664,702 in Books (See Top 100 in Books) #484 in Books > Computers & Technology > Operating Systems > Linux #706 in $\hat{A}$  Books > Textbooks > Computer Science > Operating Systems

#### **Customer Reviews**

This is the best Ubuntu resource on the market. I run several production Ubuntu servers at work and I use this book for spot of the moment reference and to more deeply explore aspects of Ubuntu commands; design; kernel info and first place for how to's. So, this book has been a good thing for an Admin like me. The Author has in depth experience with various Ubuntu builds and he does a great job with in depth explanations without getting unnecessarily wordy. Chapters are laid out in a progressive, intuitive manner which makes a front to back read possible. This book shows you what a powerful, customizable utility Ubuntu is.

This book served as both an introduction to the Ubuntu Linux graphical user interface/operating system and as a refresher on UNIX--now Linux--which I hadn't used since the late 1990s. The author covers a lot of the utilities that come with Ubuntu or can be had for either free or very low cost, typically available through the store link that can be accessed via the Launcher bar. As another reviewer commented, little of the book (about 150 pages) deals with the graphical user interface (i.e. using the Ubuntu windows environment) while the remainder (about another 650 pages) covers a lot of command-line information, some of which is largely administrator-type stuff. Granted, the author makes the argument early on--and I don't disagree--that there is much power to be found in the command-line environment. That being said, however, he could/should have spent more time acquainting people familiar with Microsoft Windows how to create icons on the desktop (go to /usr/share/applictions, right-click, copy then go to desktop and right-click, paste), which I had to search for on the Internet (and found conflicting answers).When I was recently hunting around for a cut-rate laptop, I noticed that Dell was offering a 15-inch Inspiron with Ubuntu Linux as the operating system/windows environment. With a corporate discount, I got the laptop for slightly over

200 smackers and then I got this book. At one point, I used the "sudo apt-get update" command to upgrade my Ubuntu version from 14.X to 15.X (the software asked and I figured it was safe) and the update crippled my computer such that it was inoperable (for me). I stuck in the Ubuntu disc from the back of this book and it fixed everything right up. Thanks, Matthew!

As I am a system/network administrator. This book to me is just like beginner Bible to Ubuntu world. It makes lot senses on build your knowledge knowing basic command lines. Recommend for newbie for those people and NO frustration & easy understand with those characters.

If you're wanting to learn serious Ubuntu/Linux OS & networking issues - i.e.: if you're a serious hobbiest or wannabe pro, then this book is for you. As a first-time Linux user, this book has given me the confidence to setup a sub-network with additional security firewall, a Virtual Machine, a LAMP server, mail server, proxy server and so much more. Full disclosure - I am a professional software developer who, due to security issues, had to quickly switch to Linux and learn network security.But if all you want to do is switch from Windows to Linux, this book is too much. My wife took the dvd I burned from the free download, and installed Ubuntu two months ago. She has yet to need a terminal window, and has happily continued using Office applications LibreOffice, and photo management and editing apps - ALL FREE. The only info she's needed has come quickly and easily via Google. The only time she's needed help is when she thought her login wasn't working (caps-lock!).

I have yet to read the whole book, for the few pages I have read, I can tell you this book will definitely teach you a lot about ubuntu. This book is written for beginners and advanced users. Not to forget to mention that this price was about 15 dollars cheaper than at Barnes and noble. If you are interested in learning more about ubuntu or you need a book to reference too this is the book you need.

Enjoyable...Easy reading & great for basics... For understanding the mechanics of LINUX... !! "A little bit Windows & Apple" all rolled into onecomplete manageable desktop interphase w/ very little security problems...!! Want to get AWAY from "P.I.T.A." MALWARE, VIRUS..andthe like that you have to deal w/ on (Microsoft) Windows ( & occasionally w/ Mac)...?? Try any form of latest version of "Red Hat", "Ubuntu","Fedora", "OpenSUSE", "Slackware", "Debian"...just to mention a few....(w/ many, many more available...and FREE mostly...)-Good Luck & Happy Reading...-HartOtex... ;)

I am new to the OS and mostly interested in LAMP on Ubuntu. The book seems a good reference when combined with a lot of internet searches. I was able to get LAMP up and running from the graphical install without much trouble. Now to administer it...I installed from the enclosed CD-ROM. Oh, and somehow, mysteriously there was even an icon on the launcher. I'm sure that had nothing to do buying it here though...

I found this book very useful. This covers most of the required topics for someone to master Ubuntu and use that in desktop or server mode. The commands explained in this book as very good with practical examples for most of them. It also covers shell scripting and other language like Perl basics. Definitely a very good book for experienced professionals to start learning about Linux and Ubuntu.

#### Download to continue reading...

Ubuntu Unleashed 2015 Edition: Covering 14.10 and 15.04 (10th Edition) Ubuntu Unleashed 2016 [Edition: Covering 15.10 and](http://ebooksreps.com/en-us/read-book/5lbYG/ubuntu-unleashed-2015-edition-covering-14-10-and-15-04-10th-edition.pdf?r=UUN45HhqsMjQxqw6Y03Q9KVcTGroNc9X14ETLRD9RCw%3D) 16.04 (11th Edition) Ubuntu Linux Toolbox: 1000+ Commands for Ubuntu and Debian Power Users Ubuntu 16.04 LTS: Quick Start Guide to Ubuntu Server System Center 2012 R2 Configuration Manager Unleashed: Supplement to System Center 2012 Configuration Manager (SCCM) Unleashed 2015 Rare Stamp Experts Official Training Guide: Includes on-line digital 2015 catalogue with values of used US and UK classic stamps (Summer Edition Series One - 2015) Microsoft Visual Studio 2015 Unleashed Manter and Gatz's Essentials of Clinical Neuroanatomy and Neurophysiology, 10th Edition by Sid Gilman Published by F. A. Davis Company 10th (tenth) edition (2002) Paperback The Official Ubuntu Book (9th Edition) Managing the Ubuntu Software System (Linux Nitty Gritty) Working at the Ubuntu Command-Line Prompt (Linux Nitty Gritty) Ubuntu Linux: Your visual blueprint to using the Linux operating system A Practical Guide to Ubuntu Linux Malignant Self-love: Narcissism Revisited (FULL TEXT, 10th edition, 2015) Sixgun Cartridges and Loads: A Manual Covering the Selection, Use and Loading of the Most Suitable and Popular Revolver Cartridges HTML, CSS and JavaScript All in One, Sams Teach Yourself: Covering HTML5, CSS3, and jQuery (2nd Edition) Red Hat Enterprise Linux (RHEL) 7 Server Installation and Administration: Training Manual: Covering CentOS-7 Server, Cloud computing, Bind9 DNS Server and Fedora 23 Server HTML, CSS and JavaScript All in One, Sams Teach Yourself: Covering HTML5, CSS3, and jQuery Mastering Framemaker 5: Covering Windows, Mac, and Unix Versions Red Hat Enterprise Linux (RHEL) 6 Server Installation & Administration: Training Manual: Covering CentOS-6, OpenSUSE 11.3 Server, Mandriva Enterprise

Dmca